# Deep Learning Framework

Weijie Zhao 03/18/2024

#### Why Deep Learning Framework?

# Deep Learning Framework

- Data pre-processing
- Training
	- Tensor operations
	- Gradient computations
	- Parallelism: multi-threading, GPU, distributed
- Deployment
	- Latency
	- Model compression
	- Heterogeneous devices: server, laptop, mobile device, etc.

# Deep Learning Framework

- Data pre-processing
- Training
	- Tensor operations
	- Gradient computations
- INSTRUCTIONS FOR THIS IS GOING DON'T WORRY HOW TO USE IT? TO BE PAINFUL, YOU DON'T HAVE THAT THE TO START YOUR<br>CODE FROM ISN'T IT? I DOUBT IT ON THE PROJECT **SCRATCH.** WROTE SEVERI IS THE CODE **JUST A**<br>SCRATCH. NOT LIKELY. WHERE ARE<br>THE FILES? WHO KNOWS
- Parallelism: multi-threading, GPU, distributed
- Deployment
	- Latency
	- Model compression

Without a framework, you have to do all these mess for each model!

WWW.PHDCOMICS.COM

• Heterogeneous devices: server, laptop, mobile device, etc.

# Data Loading

import torch from torch.utils.data import Dataset from torchvision import datasets from torchvision.transforms import ToTensor

```
training_data = datasets.FashionMNIST(
  root="data",
  train=True,
  download=True,
  transform=ToTensor()
)
```

```
test_data = datasets.FashionMNIST(
  root="data",
  train=False,
  download=True,
  transform=ToTensor()
)
```
# Model

```
# Define model
class NeuralNetwork(nn.Module):
  def init (self):
    super(). init ()
    self.flatten = nn.Flatten()
    self.linear_relu_stack = nn.Sequential(
      nn.Linear(28*28, 512),
      nn.ReLU(),
       nn.Linear(512, 512),
      nn.ReLU(),
      nn.Linear(512, 10)
     )
```

```
def forward(self, x):
  x = self.flatten(x)
  logits = self.linear_relu_stack(x)
  return logits
```

```
model = NeuralNetwork()
```
#### Train and Test

```
def train(dataloader, model, loss_fn, optimizer):
  size = len(dataloader.dataset)
  model.train()
  for batch, (X, y) in enumerate(dataloader):
    X, y = X.to(device), y.to(device)
```

```
# Compute prediction error
pred = model(X)loss = loss fn(pred, y)
```

```
# Backpropagation
optimizer.zero_grad()
loss.backward()
optimizer.step()
```

```
if batch % 100 == 0:
  loss, current = loss.item(), (batch + 1) * len(X)
  print(f"loss: {loss:>7f} [{current:>5d}/{size:>5d}]")
```
def test(dataloader, model, loss\_fn): size = len(dataloader.dataset) num batches =  $len(dataloader)$ model.eval() test  $loss$ , correct = 0, 0 with torch.no grad(): for X, y in dataloader:  $X, Y = X.to(device), y.to(device)$  $pred = model(X)$ test  $loss += loss fm(pred, y).item()$ correct  $+=$  (pred.argmax(1) == y).type(torch.float).sum().item() test\_loss /= num\_batches correct  $/$  = size print(f"Test Error: \n Accuracy: {(100\*correct):>0.1f}%, Avg loss:  $\{test\ loss: >8f\} \n\|$ ")

#### Train and Test

 $loss$  fn = nn.CrossEntropyLoss() optimizer = torch.optim.SGD(model.parameters(), lr=1e-3)

epochs = 5

for t in range(epochs):

print(f"Epoch {t+1}\n-------------------------------") train(train\_dataloader, model, loss\_fn, optimizer) test(test\_dataloader, model, loss\_fn)

```
Epoch 1 -------------------------------
loss: 2.313734 [ 64/60000] 
loss: 2.293157 [ 6464/60000] 
loss: 2.279998 [12864/60000] 
loss: 2.268756 [19264/60000] 
loss: 2.255548 [25664/60000] 
loss: 2.232167 [32064/60000] 
loss: 2.245508 [38464/60000] 
loss: 2.221311 [44864/60000] 
loss: 2.217233 [51264/60000] 
loss: 2.175452 [57664/60000] 
Test Error: Accuracy: 27.8%, Avg loss: 2.171504
```
# Customized Layer

• What if we want to propose a new layer?

class Square(torch.autograd.Function):

@staticmethod

def forward(ctx, x):

# Because we are saving one of the inputs use `save\_for\_backward` # Save non-tensors and non-inputs/non-outputs directly on ctx ctx.save\_for\_backward(x) return x\*\*2

@staticmethod

def backward(ctx, grad\_out):

- # A function support double backward automatically if autograd
- # is able to record the computations performed in backward

```
x<sub>r</sub> = ctx. saved tensors
```

```
return grad out * 2 * x
```
# Long Long Term Memory

class LLTM(torch.nn.Module): def \_\_init (self, input features, state size): super(LLTM, self). init () self.input  $features = input$  features self.state  $size = state$  size

self.weights = torch.nn.Parameter( torch.empty(3  $*$  state size, input features + state size)) self.bias = torch.nn.Parameter(torch.empty( $3$  \* state\_size)) self.reset\_parameters()

```
def reset_parameters(self):
  stdv = 1.0/ math.sqrt(self.state_size)
  for weight in self.parameters():
    weight.data.uniform (-stdv, +stdv)
```
def forward(self, input, state): old\_h, old\_cell = state  $X =$  torch.cat([old \, input], dim=1)

gate weights = F.linear(X, self.weights, self.bias) gates = gate weights.chunk $(3, dim=1)$ 

input gate = torch.sigmoid(gates[0]) output gate = torch.sigmoid(gates[1]) # Here we use an ELU instead of the usual tanh. candidate  $cell = F$ .elu(gates[2])

# Compute the new cell state. new cell = old cell + candidate cell  $*$  input gate # Compute the new hidden state and output. new  $h =$  torch.tanh(new cell)  $*$  output gate

return new\_h, new\_cell

#### Forward

std::vector<at::Tensor> lltm\_forward( torch::Tensor input, torch::Tensor weights, torch::Tensor bias, torch::Tensor old\_h, torch::Tensor old\_cell) { auto  $X = \text{torch}::\text{cat}(\{\text{old}\_h,\text{input}\},\text{/*dim}=\text{/*1}\})$ ;

```
auto gate weights = torch::addmm(bias, X, weights.transpose(0, 1));
auto gates = gate weights.chunk(3, /*dim=*/1);
```

```
auto input_gate = torch::sigmoid(gates[0]);
auto output gate = torch::sigmoid(gates[1]);
auto candidate cell = torch::elu(gates[2], /*alpha=*/1.0);
```

```
auto new_cell = old_cell + candidate_cell * input_gate;
auto new_h = torch::tanh(new_cell) * output_gate;
```
return {new\_h, new\_cell, input\_gate, output gate, candidate\_cell, X, gate weights};

}

#### Backward

std::vector<torch::Tensor> lltm\_backward( torch::Tensor grad\_h, torch::Tensor grad\_cell, torch::Tensor new\_cell, torch::Tensor input\_gate, torch::Tensor output\_gate, torch::Tensor candidate\_cell, torch::Tensor X, torch::Tensor gate\_weights, torch::Tensor weights) {

…..

return {d\_old\_h, d\_input, d\_weights, d\_bias, d\_old\_cell}; }

# Python Binding

PYBIND11\_MODULE(TORCH\_EXTENSION\_NAME, m) { m.def("forward", &lltm\_forward, "LLTM forward"); m.def("backward", &lltm\_backward, "LLTM backward"); }

#### Just-In-Time Compile

from torch.utils.cpp\_extension import load

```
lltm cpp = load(name="lltm_cpp", sources=["lltm.cpp"])
```

```
class LLTMFunction(torch.autograd.Function):
  @staticmethod
  def forward(ctx, input, weights, bias, old_h, old_cell):
    outputs = lltm_cpp.forward(input, weights, bias, old_h, old_cell)
    new h, new cell = outputs[:2]
    variables = outputs[1:] + [weights]ctx.save for backward(*variables)
```

```
return new_h, new_cell
```

```
@staticmethod
def backward(ctx, grad_h, grad_cell):
  outputs = lltm_cpp.backward(
    grad h.contiguous(), grad cell.contiguous(), *ctx.saved tensors)
  d_old_h, d_input, d_weights, d_bias, d_old_cell = outputs
  return d_input, d_weights, d_bias, d_old_h, d_old_cell
```
# Compilation

from setuptools import setup, Extension from torch.utils import cpp\_extension

setup(name='lltm\_cpp', ext\_modules=[cpp\_extension.CppExtension('lltm\_cpp', ['lltm.cpp'])], cmdclass={'build\_ext': cpp\_extension.BuildExtension})

#### Customized Hashing Layer

• Consistent Weighted Sampling

**min-max**: 
$$
K_{MM}(u, v) = \frac{\sum_{i=1}^{D} \min\{u_i, v_i\}}{\sum_{i=1}^{D} \max\{u_i, v_i\}}
$$

Algorithm 1 Consistent Weighted Sampling (CWS) **Input:** Data vector  $u = (u_i \geq 0, i = 1$  to D) **Output:** Consistent uniform sample  $(i^*, t^*)$ For  $i$  from 1 to  $D$  $r_i \sim Gamma(2, 1), c_i \sim Gamma(2, 1), \beta_i \sim Uniform(0, 1)$  $t_i \leftarrow \lfloor \frac{\log u_i}{r_i} + \beta_i \rfloor, \ y_i \leftarrow \exp(r_i(t_i - \beta_i)), a_i \leftarrow c_i/(y_i \exp(r_i))$ End For  $i^* \leftarrow arg \min_i a_i,$  $t^* \leftarrow t_{i^*}$ 

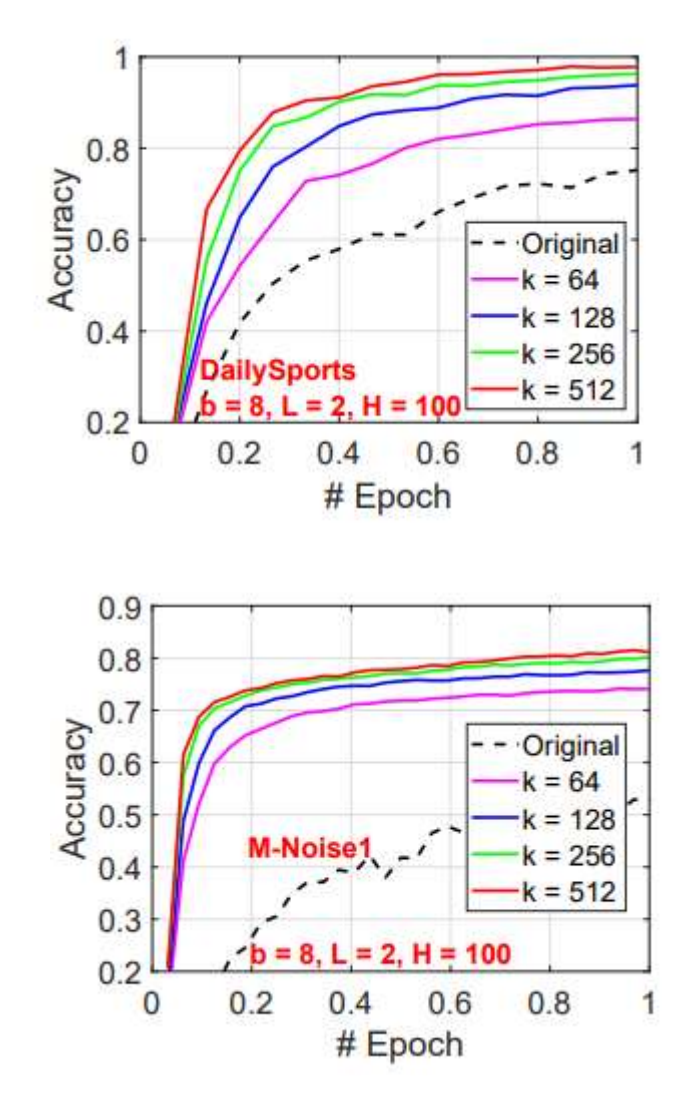

Ping Li and Weijie Zhao. "GCWSNet: Generalized Consistent Weighted Sampling for Scalable and Accurate Training of Neural Networks." arXiv preprint arXiv:2201.02283 (2022).